# **How To I Retrieve Store App 5291.htm**

**United States. Congress. Senate. Committee on Finance**

 Cal/OSHA Pocket Guide for the Construction Industry ,2015-01-05 The Cal/OSHA Pocket Guide for the Construction Industry is a handy guide for workers, employers, supervisors, and safety personnel. This latest 2011 edition is a quick field reference that summarizes selected safety standards from the California Code of Regulations. The major subject headings are alphabetized and cross-referenced within the text, and it has a detailed index. Spiral bound, 8.5 x 5.5

 **Importing Into the United States** U. S. Customs and Border Protection,2015-10-12 Explains process of importing goods into the U.S., including informed compliance, invoices, duty assessments, classification and value, marking requirements, etc.

 **Handbook on Using Administrative Data for Research and Evidence-based Policy** Shawn Cole,Iqbal Dhaliwal,Anja Sautmann,2021 This Handbook intends to inform Data Providers and researchers on how to provide privacy-protected access to, handle, and analyze administrative data, and to link them with existing resources, such as a database of data use agreements (DUA) and templates. Available publicly, the Handbook will provide guidance on data access requirements and procedures, data privacy, data security, property rights, regulations for public data use, data architecture, data use and storage, cost structure and recovery, ethics and privacy-protection, making data accessible for research, and dissemination for restricted access use.

The knowledge base will serve as a resource for all researchers looking to work with administrative data and for Data Providers looking to make such data available.

 An Introduction to z/VM Single System Image (SSI) and Live Guest Relocation (LGR) Lydia Parziale,Anthony Bongiorno,Howard Charter,Jo Johnston,Volker Masen,Clovis Pereira,Sreehari Somasundaran,Srivatsan Venkatesan,IBM Redbooks,2016-03-31 IBM® z/VM® 6.2 introduces significant changes to z/VM in the form of multi-system clustering technology allowing up to four z/VM instances in a single system image (SSI) cluster. This technology is important, because it offers clients an attractive alternative to vertical growth by adding new z/VM systems. In the past, this capability required duplicate efforts to install, maintain, and manage each system. With SSI, these duplicate efforts are reduced or eliminated. Support for live guest relocation (LGR) allows you to move Linux virtual servers without disruption to the business, helping you to avoid planned outages. The z/VM systems are aware of each other and can take advantage of their combined resources. LGR enables clients to avoid loss of service due to planned outages by relocating guests from a system requiring maintenance to a system that remains active during the maintenance period. Together, the SSI and LGR technologies offer substantial client value, and they are a major departure from past z/VM practices. This IBM Redbooks® publication gives you a broad understanding of the new SSI architecture and an overview of LGR. We show an LGR example that

shows a typical SAP user environment. In our example, the SAP Application Server Central Instance resides on a Linux on System z® guest and an IBM DB2® 10 database server runs on z/OS®. This book is written for IT architects, who design the systems, and IT specialists, who build the systems.

 *Sustainability in Supply Chain Management Casebook* Chuck Munson,Steven J. Leon,2013-07-18 This reference is a comprehensive collection of original case studies on building sustainability into the supply chain. An ideal resource for graduate-level and executive courses in sustainability, operations management, and supply chain/logistics, The Sustainability in Supply Chain Management Casebook covers a wide spectrum of social, economic and environmental issues; as well as new areas such as reverse logistics and closed-loop supply chains. Steven Leon covers these and other specific topics: strategy, implementation, decision making, transportation, supplier relationships, collaboration, lean and continuous improvement, finance and economics, worker safety and rights, procurement, production, delivery, packaging, logistics, and global supply chains. He frames these case studies with authoritative introductory material, and offers corresponding teaching notes and Q and A sections that make this an even more useful instructional resource.

 **Mastering the Information Age - Solving Problems with Visual Analytics** Daniel A. Keim,Jörn Kohlhammer,Geoffrey Ellis,Florian Mansmann,2010 *The Emerging Digital Economy* ,1998

 *Alwd Citation Manual* Darby Dickerson,2010-06-01 ALWD Citation Manual: A Professional System of Citation, now in its Fourth Edition, upholds a single and consistent system of citation for all forms of legal writing. Clearly and attractively presented in an easy-to-use format, edited by Darby Dickerson, a leading authority on American legal citation, the ALWD Citation Manual is simply an outstanding teaching tool. Endorsed by the Association of Legal Writing Directors, (ALWD), a nationwide society of legal writing program directors, the ALWD Citation Manual: A Professional System of Citation, features a single, consistent, logical system of citation that can be used for any type of legal document complete coverage of the citation rules that includes: - basic citation - citation for primary and secondary sources citation of electronic sources - how to incorporate citations into documents - how to quote material and edit quotes properly - court-specific citation formats, commonly used abbreviations, and a sample legal memorandum with proper citation in the Appendices two-color page design that flags key points and highlights examples Fast Formatsquick guides for double-checking citations and Sidebars with facts and tips for avoiding common problems diagrams and charts that illustrate citation style at a glance The Fourth Edition provides facsimiles of research sources that a first-year law student would use, annotated with the elements in each citation and a sample citation for each flexible citation options for (1) the United States as a party to a suit and (2) using contractions in abbreviations new rules addressing

citation of interdisciplinary sources (e.g., plays, concerts, operas) and new technology (e.g., Twitter, e-readers, YouTube video) updated examples throughout the text expanded list of law reviews in Appendix 5 Indispensable by design, the ALWD Citation Manual: A Professional System of Citation, Fourth Edition, keeps on getting better

 *Where Is My Flying Car?* J. Storrs Hall,2021-11-30 From an engineer and futurist, an impassioned account of technological stagnation since the 1970s and an imaginative blueprint for a richer, more abundant future The science fiction of the 1960s promised us a future remade by technological innovation: we'd vacation in geodesic domes on Mars, have meaningful conversations with computers, and drop our children off at school in flying cars. Fast-forward 60 years, and we're still stuck in traffic in gas-guzzling sedans and boarding the same types of planes we flew in over half a century ago. What happened to the future we were promised? In Where Is My Flying Car?, J. Storrs Hall sets out to answer this deceptively simple question. What starts as an examination of the technical limitations of building flying cars evolves into an investigation of the scientific, technological, and social roots of the economic stagnation that started in the 1970s. From the failure to adopt nuclear energy and the suppression of cold fusion technology to the rise of a counterculture hostile to progress, Hall recounts how our collective ambitions for the future were derailed, with devastating consequences for global wealth creation and distribution. Hall then outlines

a framework for a future powered by exponential progress—one in which we build as much in the world of atoms as we do in the world of bits, one rich in abundance and wonder. Drawing on years of original research and personal engineering experience, Where Is My Flying Car?, originally published in 2018, is an urgent, timely analysis of technological progress over the last 50 years and a bold vision for a better future.

 Payment of Adjusted-service Certificates United States. Congress. Senate. Committee on Finance,1935

 *Using STEM to Investigate Issues in Alternative Energy, Grades 6 - 8* Barbara R. Sandall, Ed.D.,2011-01-03 Connect students in grades 5 and up with science with Using STEM to Investigate Issues in Alternative Energy. STEMÑScience, Technology, Engineering, and MathematicsÑis an initiative designed to interest students in specific career fields. In this 128-page book, students use science inquiry and integrated activities, solve realworld problems, and explore careers in alternative energy. The book includes topics such as energy issues, oil spill cleanup, air power, solar power, biomass fuels, and hydrogen fuels. It supports National Science Education Standards and NCTM and ITEA standards and aligns with state, national, and Canadian provincial standards.

 **The Indigo Book** Christopher Jon Sprigman,2017-07-11 This public domain book is an open and compatible implementation of the Uniform System of Citation. *Think Bayes* Allen B. Downey,2021-05-18 If you know how to program, you're

*7*

ready to tackle Bayesian statistics. With this book, you'll learn how to solve statistical problems with Python code instead of mathematical formulas, using discrete probability distributions rather than continuous mathematics. Once you get the math out of the way, the Bayesian fundamentals will become clearer and you'll begin to apply these techniques to real-world problems.

Bayesian statistical methods are becoming more common and more important, but there aren't many resources available to help beginners. Based on undergraduate classes taught by author Allen B. Downey, this book's computational approach helps you get a solid start. Use your programming skills to learn and understand Bayesian statistics Work with problems involving estimation, prediction, decision analysis, evidence, and Bayesian hypothesis testing Get started with simple examples, using coins, dice, and a bowl of cookies Learn computational methods for solving real-world problems

**Commerce Business Daily** ,1997-12-31

 **Additive Manufacturing** Amit Bandyopadhyay,Susmita Bose,2015-09-08 The field of additive manufacturing has seen explosive growth in recent years due largely in part to renewed interest from the manufacturing sector. Conceptually, additive manufacturing, or industrial 3D printing, is a way to build parts without using any part-specific tooling or dies from the computer-aided design (CAD) file of the part. Today, mo

 **The Global 2000 Report to the President--entering the Twenty-first Century** Global 2000 Study (U.S.),1980 Report on world trends and long term prospects

regarding population growth, natural resources and environmental issues emphasizing the interrelationships between these areas, presents integrated approach projections to the year 2000 of fishery resources, forests, power resources, water resources, mineral resources, agriculture, climate and nuclear energy, etc., And includes a comparison of global model forecasting techniques. Diagrams, graphs, maps, references and statistical tables.

## **Transportation Energy Data Book** ,1984

 *The Palgrave Handbook of Wine Industry Economics* Adeline Alonso Ugaglia,Jean-Marie Cardebat,Alessandro Corsi,2019-03-15 This Palgrave Handbook offers the first international comparative study into the efficiency of the industrial organization of the global wine industry. Looking at several important vineyards of the main wine countries, the contributors analyze differences in implementation and articulation of three key stages: grape production, wine making and distribution (marketing, selling and logistics). By examining regulations, organization theory, industry organizational efficiency and vertical integration, up to date strategies in the sector are presented and appraised. Which models are most efficient? What are the most relevant factors for optimal performance? How do reputation and governance impact the industry? Should different models co-exist within the wine countries for global success? This comprehensive volume is essential reading for students, researchers and professionals in the wine industry.

Atom Probe Microscopy Baptiste Gault,Michael P. Moody,Julie M.

Cairney,Simon P. Ringer,2012-08-27 Atom probe microscopy enables the

characterization of materials structure and chemistry in three dimensions with near-atomic resolution. This uniquely powerful technique has been subject to major instrumental advances over the last decade with the development of wide-field-of-view detectors and pulsed-laser-assisted evaporation that have significantly enhanced the instrument's capabilities. The field is flourishing, and atom probe microscopy is being embraced as a mainstream characterization technique. This book covers all facets of atom probe microscopy—including field ion microscopy, field desorption microscopy and a strong emphasis on atom probe tomography. Atom Probe Microscopy is aimed at researchers of all experience levels. It will provide the beginner with the theoretical background and practical information necessary to investigate how materials work using atom probe microscopy techniques. This includes detailed explanations of the fundamentals and the instrumentation, contemporary specimen preparation techniques, experimental details, and an overview of the results that can be obtained. The book emphasizes processes for assessing data quality, and the proper implementation of advanced data mining algorithms. Those more experienced in the technique will benefit from the book as a single comprehensive source of indispensable reference information, tables and techniques. Both beginner and expert will value the way that Atom Probe Microscopy is set out in the context of materials science and engineering, and includes references to key recent research outcomes.

 **Fluoride in Drinking Water** National Research Council,Division on Earth and Life Studies,Board on Environmental Studies and Toxicology,Committee on Fluoride in Drinking Water,2007-01-22 Most people associate fluoride with the practice of intentionally adding fluoride to public drinking water supplies for the prevention of tooth decay. However, fluoride can also enter public water systems from natural sources, including runoff from the weathering of fluoride-containing rocks and soils and leaching from soil into groundwater. Fluoride pollution from various industrial emissions can also contaminate water supplies. In a few areas of the United States fluoride concentrations in water are much higher than normal, mostly from natural sources. Fluoride is one of the drinking water contaminants regulated by the U.S. Environmental Protection Agency (EPA) because it can occur at these toxic levels. In 1986, the EPA established a maximum allowable concentration for fluoride in drinking water of 4 milligrams per liter, a guideline designed to prevent the public from being exposed to harmful levels of fluoride. Fluoride in Drinking Water reviews research on various health effects from exposure to fluoride, including studies conducted in the last 10 years.

Thank you very much for downloading **How To I Retrieve Store App 5291.htm**. As you may know, people have search numerous times for their chosen readings like this How To I Retrieve Store App 5291.htm, but end up in harmful

# downloads.

Rather than reading a good book with a cup of tea in the afternoon, instead they juggled with some malicious bugs inside their desktop computer.

How To I Retrieve Store App 5291.htm is available in our book collection an online access to it is set as public so you can download it instantly. Our digital library saves in multiple countries, allowing you to get the most less latency time to download any of our books like this one. Merely said, the How To I Retrieve Store App 5291.htm is universally compatible with any devices to read

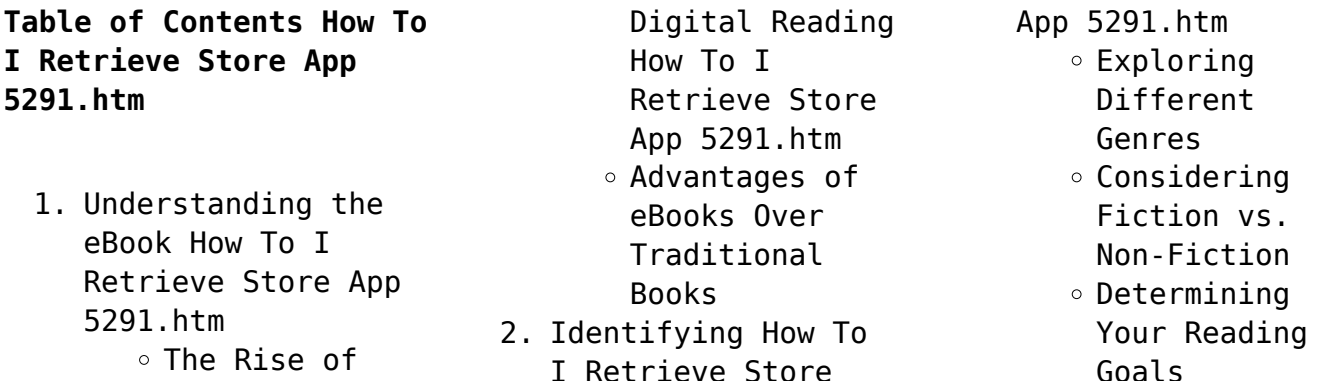

3. Choosing the Right eBook Platform Popular eBook Platforms Features to Look for in an How To I Retrieve Store App 5291.htm User-Friendly Interface 4. Exploring eBook Recommendations from How To I Retrieve Store App 5291.htm Personalized Recommendations How To I Retrieve Store App 5291.htm User Reviews

and Ratings ⊙ How To T Retrieve Store App 5291.htm and Bestseller Lists 5. Accessing How To I Retrieve Store App 5291.htm Free and Paid eBooks How To I Retrieve Store App 5291.htm Public Domain eBooks How To I Retrieve Store App 5291.htm eBook Subscription Services How To I

Retrieve Store App 5291.htm Budget-Friendly Options 6. Navigating How To I Retrieve Store App 5291.htm eBook Formats  $\circ$  ePub, PDF. MOBI, and More How To I Retrieve Store App 5291.htm Compatibility with Devices How To I Retrieve Store App 5291.htm Enhanced eBook Features

7. Enhancing Your Reading Experience

### **How To I Retrieve Store App 5291.htm**

Adjustable Fonts and Text Sizes of How To I Retrieve Store App 5291.htm  $\circ$  Highlighting and Note-Taking How To I Retrieve Store App 5291.htm  $\circ$  Interactive Elements How To I Retrieve Store App 5291.htm 8. Staying Engaged with How To I Retrieve Store App 5291.htm Joining Online Reading

Communities  $\circ$  Participating in Virtual Book Clubs Following Authors and Publishers How To I Retrieve Store App 5291.htm 9. Balancing eBooks and Physical Books How To I Retrieve Store App 5291.htm  $\circ$  Benefits of a Digital Library Creating a Diverse Reading Collection How To I Retrieve Store App 5291.htm

- 10. Overcoming Reading Challenges
	- $\circ$  Dealing with Digital Eye Strain
	- $\circ$  Minimizing Distractions
	- Managing Screen Time
- 11. Cultivating a Reading Routine How To I Retrieve Store App 5291.htm
	- $\circ$  Setting Reading Goals How To I Retrieve Store App 5291.htm
	- Carving Out Dedicated Reading Time
- 12. Sourcing Reliable Information of How

**How To I Retrieve Store App 5291.htm**

To I Retrieve Store App 5291.htm

> ○ Fact-Checking eBook Content of How To I Retrieve Store App 5291.htm  $\circ$  Distinguishing Credible Sources

13. Promoting Lifelong Learning  $\circ$  Utilizing eBooks for Skill

- Development ○ Exploring Educational
- eBooks
- 14. Embracing eBook Trends

Integration of

Multimedia Elements  $\circ$  Interactive and Gamified eBooks

# **How To I Retrieve Store App 5291.htm Introduction**

How To I Retrieve Store App 5291.htm Offers over 60,000 free eBooks, including many classics that are in the public domain. Open Library: Provides access to over 1 million free eBooks, including classic literature and contemporary works. How To I Retrieve Store App 5291.htm Offers a vast

collection of books, some of which are available for free as PDF downloads, particularly older books in the public domain. How To I Retrieve Store App 5291.htm : This website hosts a vast collection of scientific articles, books, and textbooks. While it operates in a legal gray area due to copyright issues, its a popular resource for finding various publications. Internet Archive for How To I Retrieve Store App 5291.htm : Has an extensive collection of digital content,

including books, articles, videos, and more. It has a massive library of free downloadable books. Free-eBooks How To I Retrieve Store App 5291.htm Offers a diverse range of free eBooks across various genres. How To I Retrieve Store App 5291.htm Focuses mainly on educational books, textbooks, and business books. It offers free PDF downloads for educational purposes. How To I Retrieve Store App 5291.htm Provides a large selection of free eBooks in different

genres, which are available for download in various formats, including PDF. Finding specific How To I Retrieve Store App 5291.htm, especially related to How To I Retrieve Store App 5291.htm, might be challenging as theyre often artistic creations rather than practical blueprints. However, you can explore the following steps to search for or create your own Online Searches: Look for websites, forums, or blogs dedicated to How To I Retrieve Store App

5291.htm, Sometimes enthusiasts share their designs or concepts in PDF format. Books and Magazines Some How To I Retrieve Store App 5291.htm books or magazines might include. Look for these in online stores or libraries. Remember that while How To I Retrieve Store App 5291.htm, sharing copyrighted material without permission is not legal. Always ensure youre either creating your own or obtaining them from legitimate sources that allow sharing and downloading. Library Check if your

local library offers eBook lending services. Many libraries have digital catalogs where you can borrow How To I Retrieve Store App 5291.htm eBooks for free, including popular titles.Online Retailers: Websites like Amazon, Google Books, or Apple Books often sell eBooks. Sometimes, authors or publishers offer promotions or free periods for certain books.Authors Website Occasionally, authors provide excerpts or short stories for free on their websites. While this might not be the

How To I Retrieve Store App 5291.htm full book , it can give you a taste of the authors writing style.Subscription Services Platforms like Kindle Unlimited or Scribd offer subscription-based access to a wide range of How To I Retrieve Store App 5291.htm eBooks, including some popular titles.

**FAQs About How To I Retrieve Store App 5291.htm Books**

**What is a How To I**

**Retrieve Store App 5291.htm PDF?** A PDF (Portable Document Format) is a file format developed by Adobe that preserves the layout and formatting of a document, regardless of the software, hardware, or operating system used to view or print it. **How do I create a How To I Retrieve Store App 5291.htm PDF?** There are several ways to create a PDF: Use software like Adobe Acrobat, Microsoft Word, or Google Docs, which often have builtin PDF creation tools. Print to PDF: Many applications and

operating systems have a "Print to PDF" option that allows you to save a document as a PDF file instead of printing it on paper. Online converters: There are various online tools that can convert different file types to PDF. **How do I edit a How To I Retrieve Store App 5291.htm PDF?** Editing a PDF can be done with software like Adobe Acrobat, which allows direct editing of text, images, and other elements within the PDF. Some free tools, like PDFescape or Smallpdf, also offer basic editing

capabilities. **How do I convert a How To I Retrieve Store App 5291.htm PDF to another file format?** There are multiple ways to convert a PDF to another format: Use online converters like Smallpdf, Zamzar, or Adobe Acrobats export feature to convert PDFs to formats like Word, Excel, JPEG, etc. Software like Adobe Acrobat, Microsoft Word, or other PDF editors may have options to export or save PDFs in different formats. **How do I password-protect a How To I Retrieve Store App 5291.htm PDF?** Most

PDF editing software allows you to add password protection. In Adobe Acrobat, for instance, you can go to "File" -> "Properties" -> "Security" to set a password to restrict access or editing capabilities. Are there any free alternatives to Adobe Acrobat for working with PDFs? Yes, there are many free alternatives for working with PDFs, such as: LibreOffice: Offers PDF editing features. PDFsam: Allows splitting, merging, and editing PDFs. Foxit Reader: Provides basic

PDF viewing and editing capabilities. How do I compress a PDF file? You can use online tools like Smallpdf, ILovePDF, or desktop software like Adobe Acrobat to compress PDF files without significant quality loss. Compression reduces the file size, making it easier to share and download. Can I fill out forms in a PDF file? Yes, most PDF viewers/editors like Adobe Acrobat, Preview (on Mac), or various online tools allow you to fill out forms in PDF files by selecting text

fields and entering information. Are there any restrictions when working with PDFs? Some PDFs might have restrictions set by their creator, such as password protection, editing restrictions, or print restrictions. Breaking these restrictions might require specific software or tools, which may or may not be legal depending on the circumstances and local laws.

**How To I Retrieve Store App 5291.htm :**

Test Packet: Andrea L. Anaya Book details ; Print length. 70 pages ; Language. English ; Publisher. Career Step ; Publication date. January 1, 2000. Test packet medical transcription home study  $0ct$  22, 2023 - ... from fictions to scientific research in any way. among them is this test packet medical transcription home study that can be your partner. Reading free Test packet medical transcription home study

... May 20, 2023 — Yeah, reviewing a ebook test packet medical transcription home study could amass your near connections listings. MTSamples: Transcribed Medical Transcription Sample ... MTSamples.com is designed to give you access to a big collection of transcribed medical reports. These samples can be used by learning, as well as working ... MEDICAL TRANSCRIPTION ASSIGNMENT PACK 3.pdf Assignment Pack 3 Instructions for Quizzes 1.Be sure you've mastered the Lessons and

Practice Exercises that this Quiz covers. 2.Mark your answers on the Quiz, ... Medical Transcription and Editing Quiz Medical Transcription and Editing Quiz. Home · Aptitude Quiz · Computer Skills · Grammar · Online Readiness. Grammar Test. Please choose the correct answer:. Online Medical Transcription Course | Self-Paced Program Online Medical Transcription Course | Self-Paced Program. 100% Online - Study at Home. Start your new career Today! Request Info or

call 866.250.6851. Online Medical Transcription School Online Medical Transcription School. 100% Online - Study at Home with U.S. Career Institute. Contact U.S. Career Institute to start your new career Today! Become a Healthcare Documentation Specialist Step 1: Learn about the profession and the industry. Download and read our "About Medical Transcription" informational packet. This will provide you with a ... Medical Transcription Training Course | Meditec As a

career, Medical transcription is one of the few legitimate career choices that allows you to work at home. An average MT with one year of experience earns ... Instrumented Spinal Fusion - Columbia Neurosurgery Instrumented Spinal Fusion - Columbia Neurosurgery Spinal Instrumentation: Surgical Techniques - PMC by P Thorpe  $\cdot$  2007  $-$ This is a large-volume text aimed at surgeons involved in the field of spinal implantation, including orthopaedic and neurosurgical spinal

surgeons as well ... Instrumentation in spinal surgery by HK Wong · 2002 · Cited by 11 — Spinal instrumentation restores or enhances the mechanical stability of the spine, corrects and maintains spinal alignment, and enhances spinal fusion. The ... Spinal Instrumentation Information in Atlanta Spinal instrumentation refers to different types of devices and implants used during spine surgery. When spinal instrumentation is used during spine surgery ... Spinal

Instrumentation: Surgical Techniques This book is your complete guide to all contemporary forms of spinal implant systems. It not only highlights the newest devices, but also gives you the clinical ... What Is Spinal Instrumentation and Spinal Fusion? Nov 26, 2018 — Spinal instrumentation, also known as spinal implants, devices or hardware, uses surgical procedures to implant titanium, titaniumalloy, ... Spinal Instrumentation Animation - OrthoInfo -

AAOS This animation describes spinal instrumentation, a method of strengthening or stabilizing the vertebrae in the spine through the attachment of rods, hooks, ... Spinal Fusion with Instrumentation Instrumentation includes implants such as rods, plates, screws, interbody devices, cages and hooks. Implanted instrumentation immediately stabilizes the spine ... Spine Fusion Instrumentation by J Jagannathan — Instrumentation used during lumbar interbody

fusion surgeries includes many of the options listed above, such as pedicle screws, rods, plates, and cages. Wiley Plus Ch. 1-4 Quiz Answers Flashcards Study with Quizlet and memorize flashcards containing terms like Which is an advantage of corporations relative to partnerships and sole proprietorships? Financial Accounting Exam 1- WileyPlus Quizzes Flashcards Which one of the following represents the expanded basic accounting equation? Assets + Dividends + Expenses =

Liabilities + Common Stock + Retained Earnings + ... Accounting Study Guide Test 1 - Accounting Wiley Plus... View Test prep - Accounting Study Guide Test 1 from AC 221 at Southeast Missouri State University. Accounting Wiley Plus Homework Answers Test 1 Chapter 1, ... Accounting ACC100 Quiz Chapter 1 Wiley Plus View Test prep - Accounting ACC100 Quiz Chapter 1 Wiley Plus from ACC 100 at Strayer University. Accounting ACC100 Quiz Chapter 1 Wiley Plus Multiple

Choice ... Wiley Quiz Week 2 - ACCT 621 This is the Wiley assignment for week 2. wiley quiz week (chapter: assets) question of 10 view policies show attempt history your answer correct answer the. Where can you find the answers to Wiley Plus accounting ... Jul 8,  $2015 - \ldots$  Wiley plus accounting homework answers to help get you started. These are a few of the questions from Accounting Test No. 2 of Wiley plus. accounting 106 chapter 2 quiz wileyplus ANSWERS TO 20- MINUTE QUIZ. 1. Step 1 –

Analyze events to determine whether or not the event has an economic impact on the basic accounting equation. Step 2 ... Get Wileyplus Answers And Personalized Help Updated ... Oct 1, 2022 — Get Professional help for your wileyplus answers, for all subjects solution from experts which helps you to ace wileyplus exam by ... ACC 561 Week 1 WileyPlus Exercise 1-7, 1-8, and Quiz ... This study guide includes solutions to Wiley plus exercises 1-7, 1-8, and ... The United States

uses the Financial Accounting Standards Board (FASB) to issue ... Homework problems and Exams located at WileyPlus No. Self Study Web Quizzes and Project linked in Laulima Assignment folder, Points, Points. All activities due by 11pm on last day assigned.

Best Sellers - Books ::

[relationship games for](http://www.forumswindows8.com/form-library/book-search/?k=Relationship_Games_For_Couples_Questions.pdf) [couples questions](http://www.forumswindows8.com/form-library/book-search/?k=Relationship_Games_For_Couples_Questions.pdf) [renold chains a history](http://www.forumswindows8.com/form-library/book-search/?k=Renold-Chains-A-History-Of-The-Company-And-The-Rise-Of-The-Precision-Chain-Industry-1879-1955.pdf) [of the company and the](http://www.forumswindows8.com/form-library/book-search/?k=Renold-Chains-A-History-Of-The-Company-And-The-Rise-Of-The-Precision-Chain-Industry-1879-1955.pdf) [rise of the precision](http://www.forumswindows8.com/form-library/book-search/?k=Renold-Chains-A-History-Of-The-Company-And-The-Rise-Of-The-Precision-Chain-Industry-1879-1955.pdf) [chain industry 1879 1955](http://www.forumswindows8.com/form-library/book-search/?k=Renold-Chains-A-History-Of-The-Company-And-The-Rise-Of-The-Precision-Chain-Industry-1879-1955.pdf)

#### **How To I Retrieve Store App 5291.htm**

[renin angiotensin](http://www.forumswindows8.com/form-library/book-search/?k=renin_angiotensin_aldosterone_system_for_dummies.pdf) [aldosterone system for](http://www.forumswindows8.com/form-library/book-search/?k=renin_angiotensin_aldosterone_system_for_dummies.pdf) [dummies](http://www.forumswindows8.com/form-library/book-search/?k=renin_angiotensin_aldosterone_system_for_dummies.pdf) [rebuild manual 02 honda](http://www.forumswindows8.com/form-library/book-search/?k=rebuild_manual_02_honda_foreman_450.pdf) [foreman 450](http://www.forumswindows8.com/form-library/book-search/?k=rebuild_manual_02_honda_foreman_450.pdf) [repair manual suzuki rm](http://www.forumswindows8.com/form-library/book-search/?k=Repair-Manual-Suzuki-Rm-80-1983.pdf) [80 1983](http://www.forumswindows8.com/form-library/book-search/?k=Repair-Manual-Suzuki-Rm-80-1983.pdf) [repair manual for 1999](http://www.forumswindows8.com/form-library/book-search/?k=Repair_Manual_For_1999_Dodge_Neon.pdf) [dodge neon](http://www.forumswindows8.com/form-library/book-search/?k=Repair_Manual_For_1999_Dodge_Neon.pdf) [religion of the flying](http://www.forumswindows8.com/form-library/book-search/?k=Religion-Of-The-Flying-Spaghetti-Monster.pdf) [spaghetti monster](http://www.forumswindows8.com/form-library/book-search/?k=Religion-Of-The-Flying-Spaghetti-Monster.pdf) [raziskujem preteklost 9](http://www.forumswindows8.com/form-library/book-search/?k=Raziskujem_Preteklost_9_Resitve.pdf) [resitve](http://www.forumswindows8.com/form-library/book-search/?k=Raziskujem_Preteklost_9_Resitve.pdf)

[reorganize for](http://www.forumswindows8.com/form-library/book-search/?k=Reorganize-For-Resilience-Putting-Customers-At-The-Center-Of-Yo.pdf) [resilience putting](http://www.forumswindows8.com/form-library/book-search/?k=Reorganize-For-Resilience-Putting-Customers-At-The-Center-Of-Yo.pdf) [customers at the center](http://www.forumswindows8.com/form-library/book-search/?k=Reorganize-For-Resilience-Putting-Customers-At-The-Center-Of-Yo.pdf) [of yo](http://www.forumswindows8.com/form-library/book-search/?k=Reorganize-For-Resilience-Putting-Customers-At-The-Center-Of-Yo.pdf) [really short history of](http://www.forumswindows8.com/form-library/book-search/?k=really-short-history-of-nearly-everything.pdf) [nearly everything](http://www.forumswindows8.com/form-library/book-search/?k=really-short-history-of-nearly-everything.pdf)